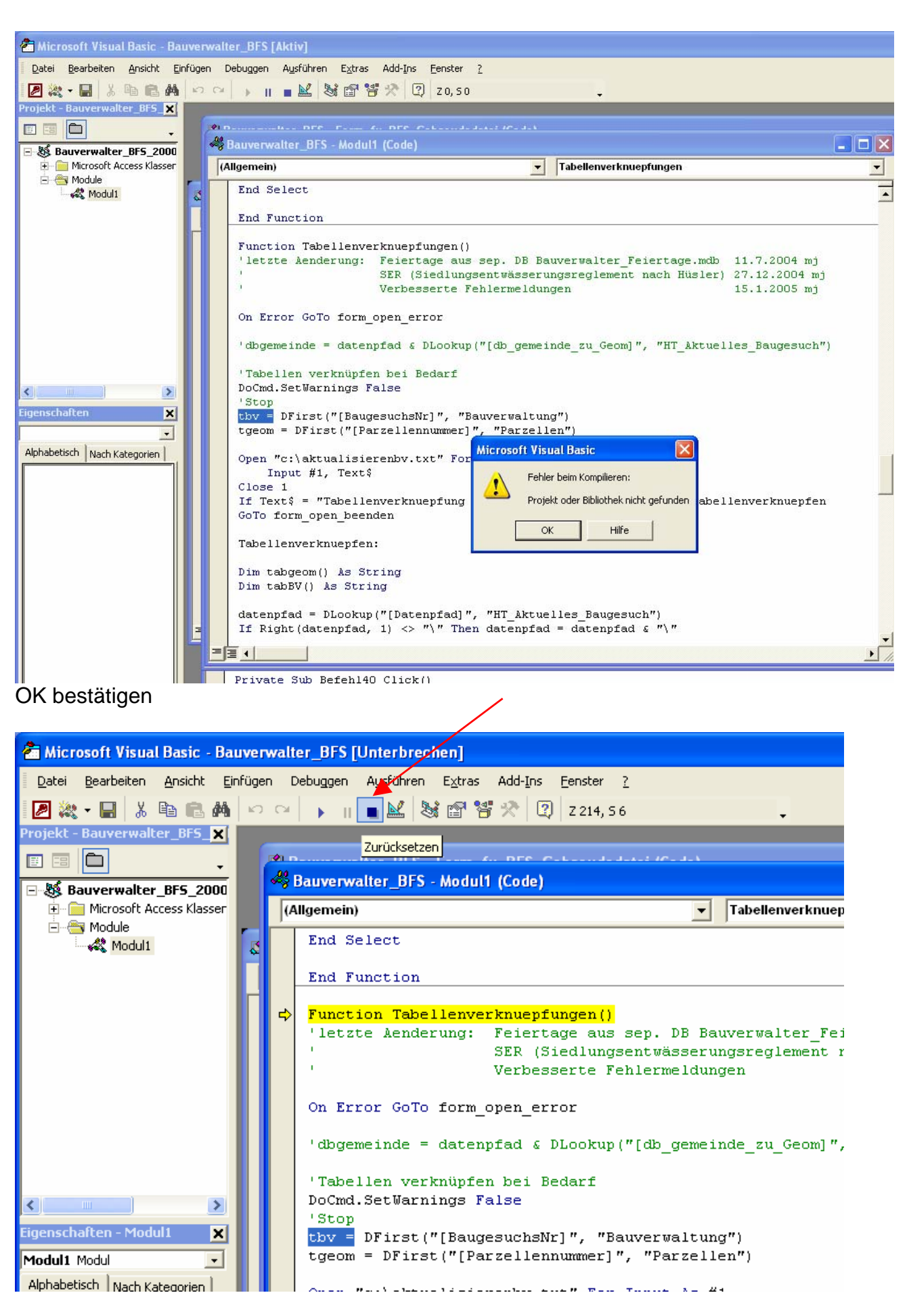

VBA zurücksetzen ( abbrechen)

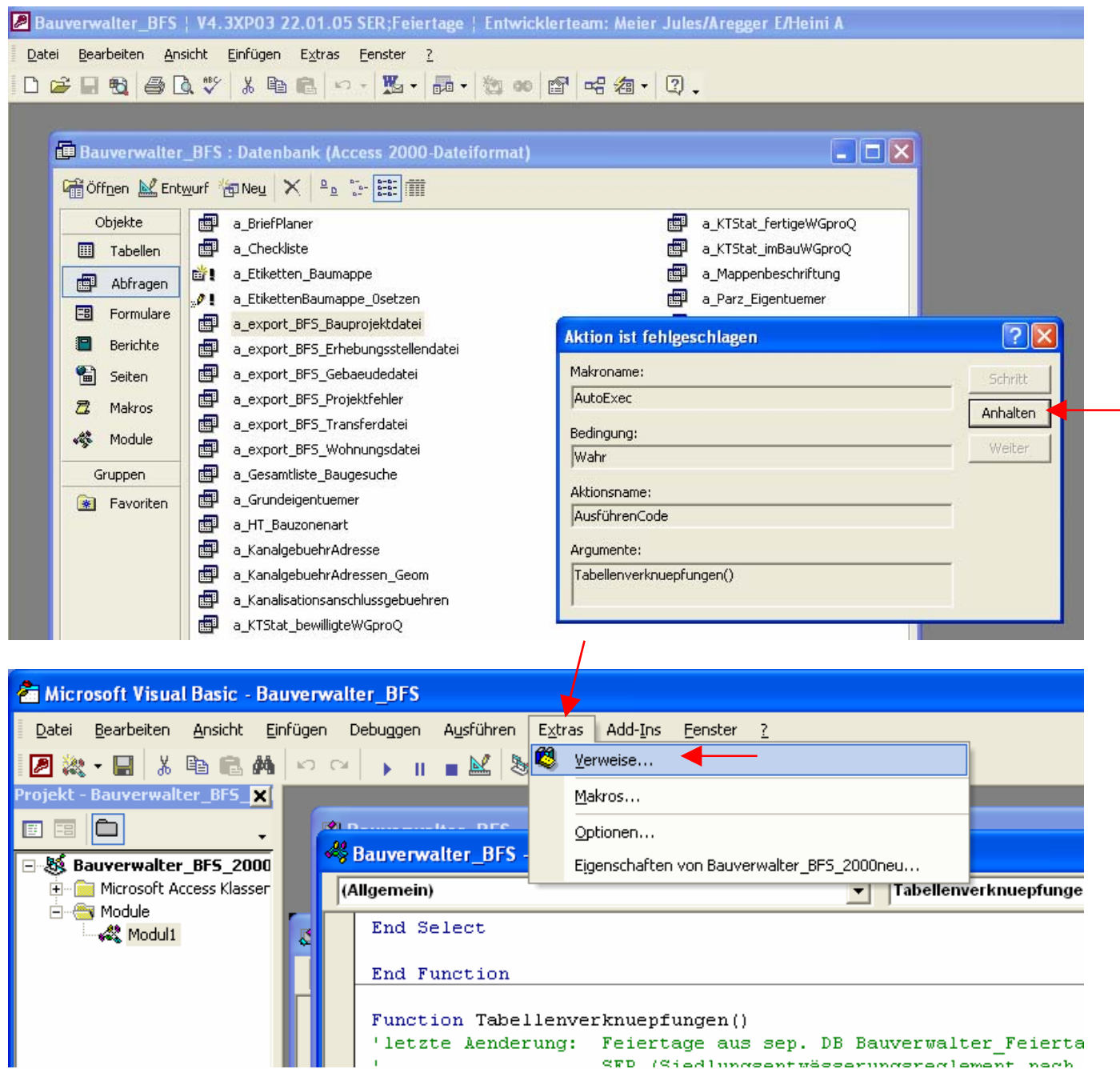

## Extras Verweise

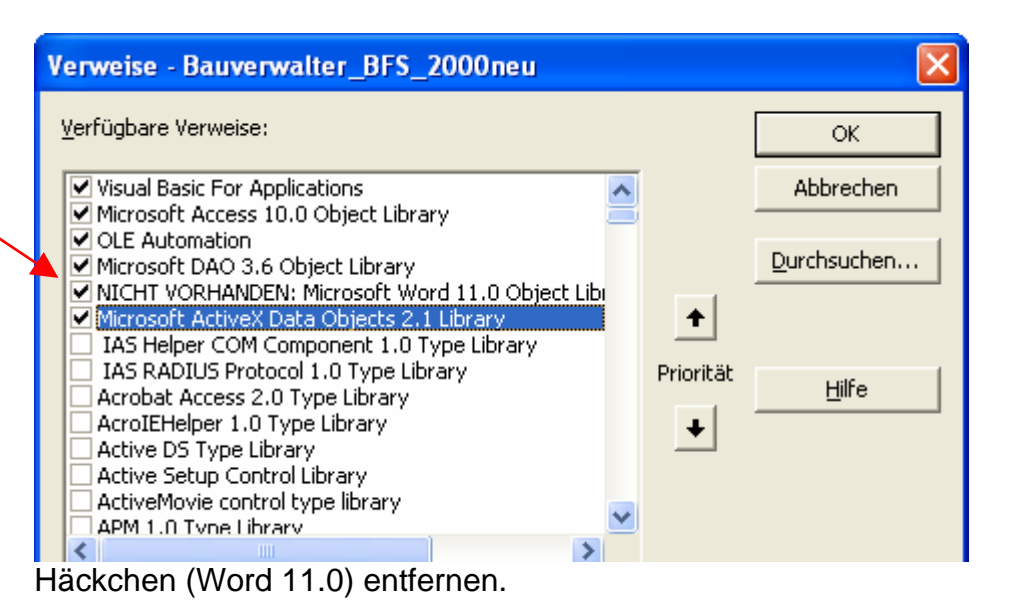

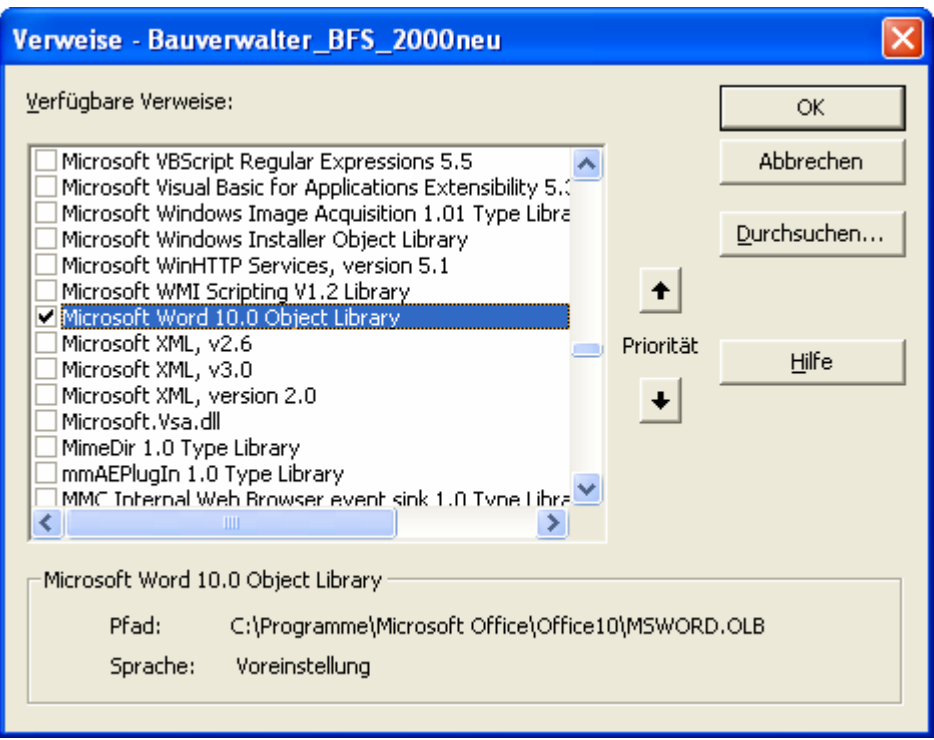

Häckchen bei Word 10.0 (resp. Tatsächlich vorhandene Version) machen.

Word 9.0 => Word 2000 Word  $10.0$  => Word XP Word 11.0 => Word 2003